## **Powerbuilder Reference Manual**>>>CLICK HERE<<<

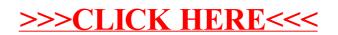